## **Tipy & triky v IT**

V této sekci budeme uveřejňovat nejrůznější způsoby konfigurace a klávesových zkratek, které nejsou pro uživatele až tak běžné, ale mohou pomoci při řešení problémů s programy.

- [Aplikace](https://navody.asuch.cas.cz/doku.php/aplikace)
- [Počítač rychlost a odezva](https://navody.asuch.cas.cz/doku.php/pocitac_-_rychlost_a_odezva)
- [WD-share síťový disk Western Digital](https://navody.asuch.cas.cz/doku.php/wd-share_-_sitovy_disk_western_digital)
- [Sdílení tiskáren WinXp a Win7](https://navody.asuch.cas.cz/doku.php/sdileni_tiskaren_winxp_a_win7)
- [Jak změnit výchozí rozložení klávesnice na přihlašovací obrazovce Windows](https://navody.asuch.cas.cz/doku.php/jak_zmenit_vychozi_rozlozeni_klavesnice_na_prihlasovaci_obrazovce_windows)

From: <https://navody.asuch.cas.cz/> -

Permanent link: **[https://navody.asuch.cas.cz/doku.php/tipy\\_triky\\_v\\_it?rev=1403004594](https://navody.asuch.cas.cz/doku.php/tipy_triky_v_it?rev=1403004594)**

Last update: **2014/06/17 11:29**

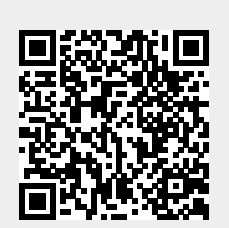